# Home Movie Duplication

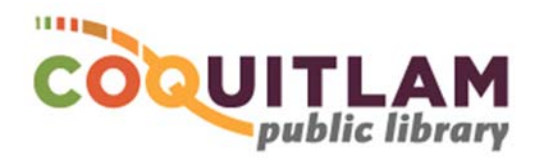

# Tape to DVD (easy method)

The Sanyo DVD Recorder will copy home movies from VHS or VHS‐C tape to DVD, or from your home video camera to DVD. Allow yourself enough time to transfer your movies. The DVD can hold up to 2‐ hours of video, and also needs up to 1-hour to finalize the DVD for playback on your home equipment.

#### **\* \* \* WARNING\* \* \***

Media is susceptible to damage. The Coquitlam Public Library is not responsible for any damage that may occur to your media by using this equipment. Do not use any tapes that are damaged (broken, ruptured, misaligned, overlapped, gapped/perforated holes, bent, etc.). Doing so may damage the equipment or further damage the tape.

By using the duplication equipment you are confirming that you are the copyright holder for all media and content that you digitize. You also agree that the Coquitlam Public Library will take no responsibility for any copyright violations you may incur as a result of using the room, its'

equipment and/or software.

It is recommend that you protect your home VHS tape from being overwritten or erased by breaking off the write protection tab located

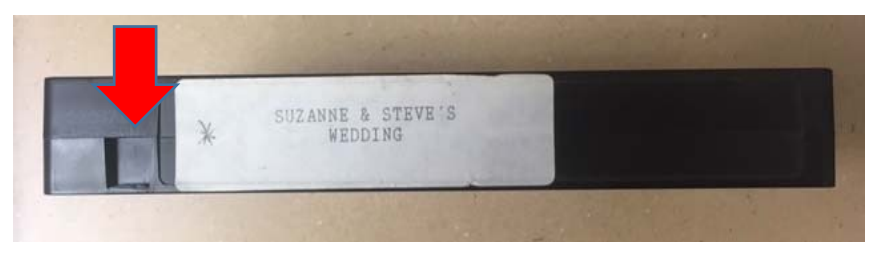

on the back edge of the tape. The photo above shows the plastic tab snapped off.

### **\* FAILING TO REMOVE THE TAB MAY RESULT IN YOUR VIDEO BEING PERMANANTLY LOST \***

## **What you will need**

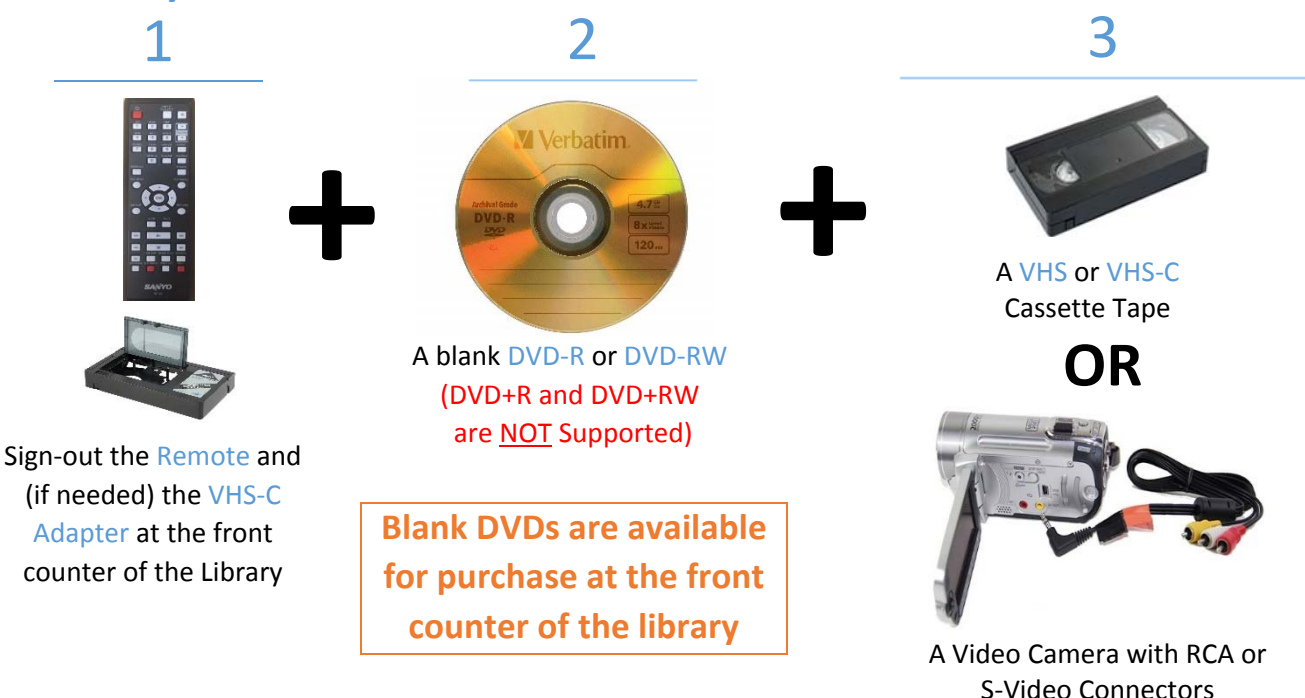

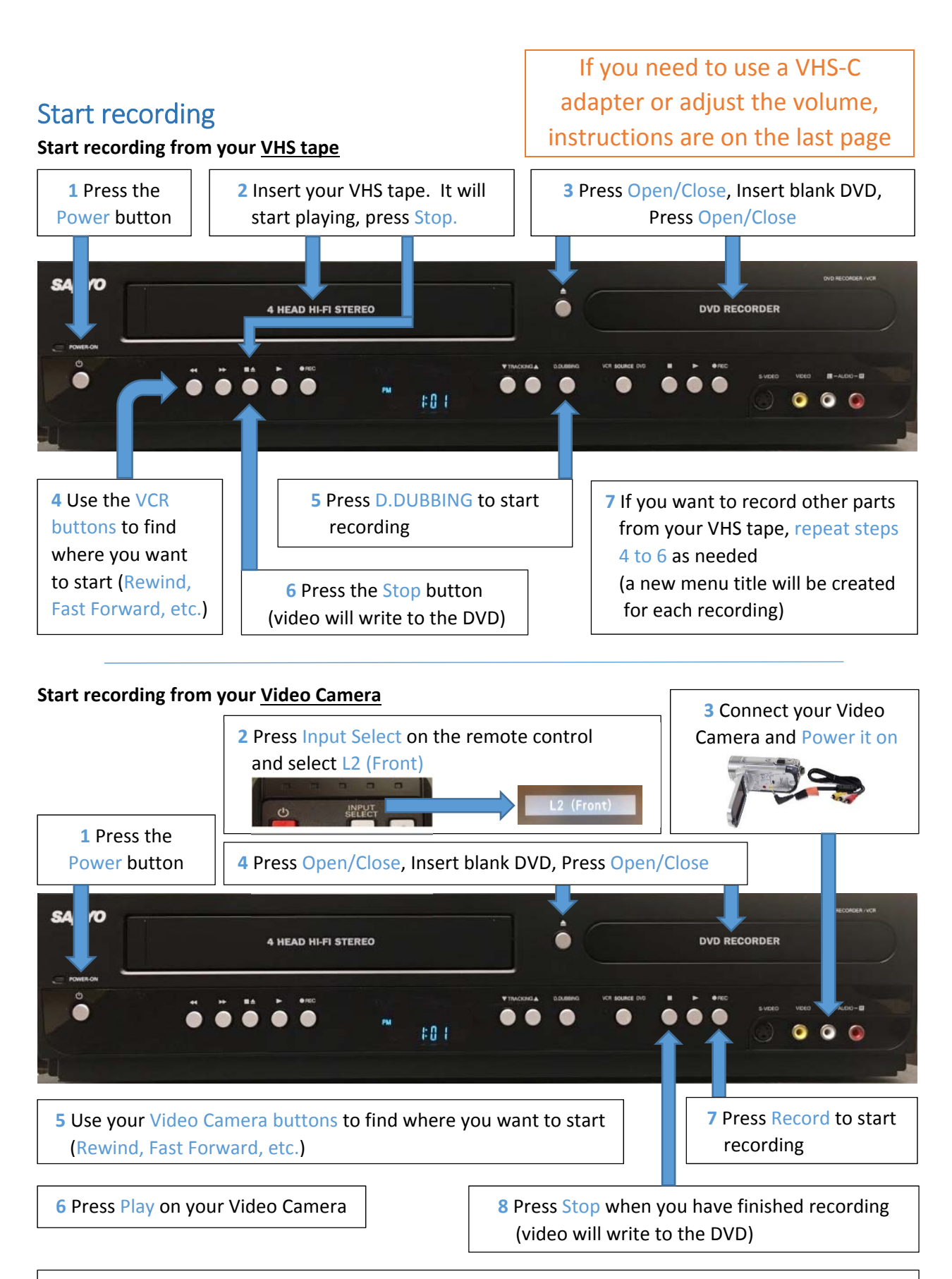

**9** If you want to record other video from your Video Camera, repeat steps 5 to 8 as needed (a new menu title will be created for each recording)

### Finalize the DVD

The DVD must be finalized before it will play on your home DVD player or on your home computer. You will need the remote control, which is available for sign-out at the front desk.

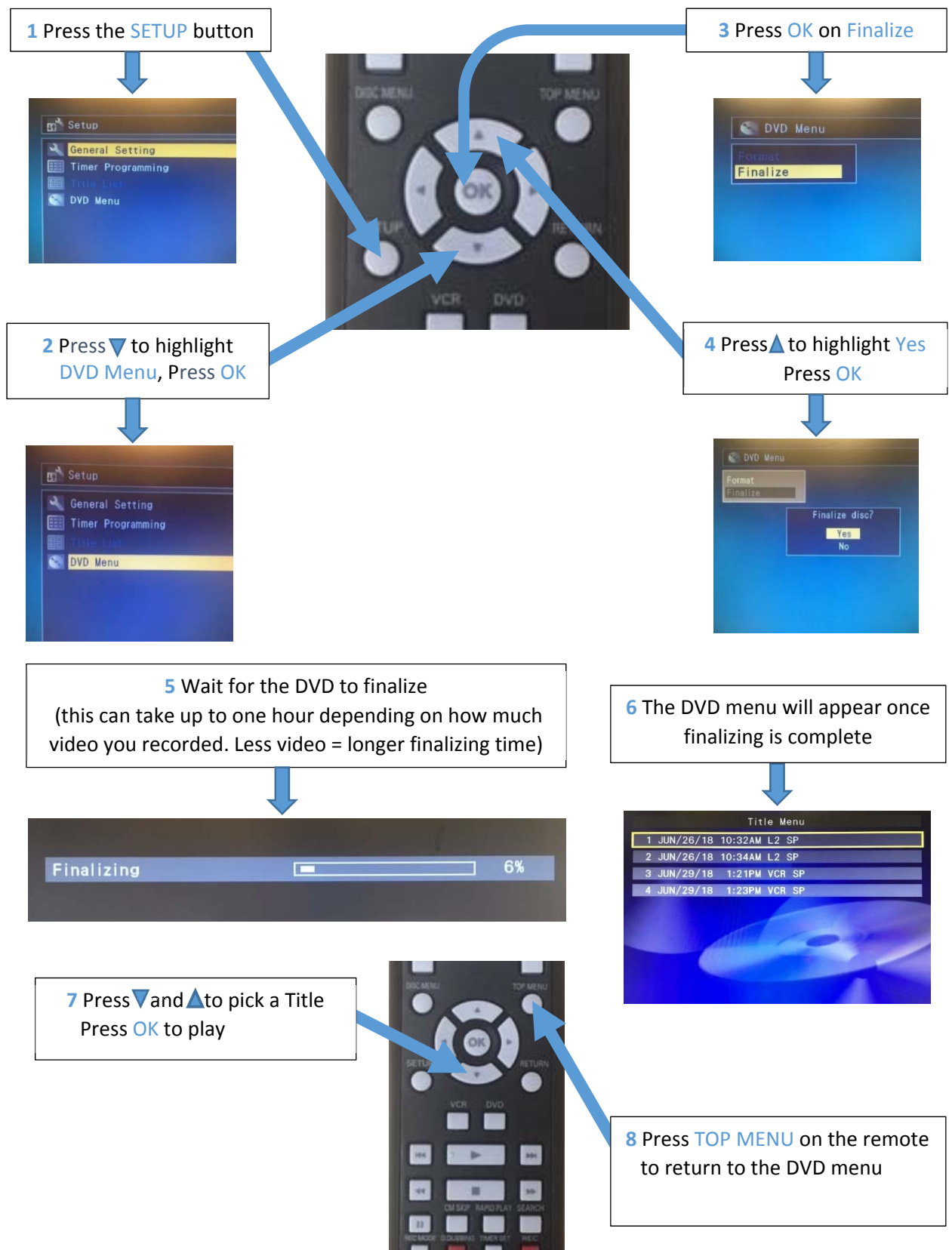

## Shutdown the Equipment

Remove your VHS tape and DVD from the DVD Recorder and turn it off.

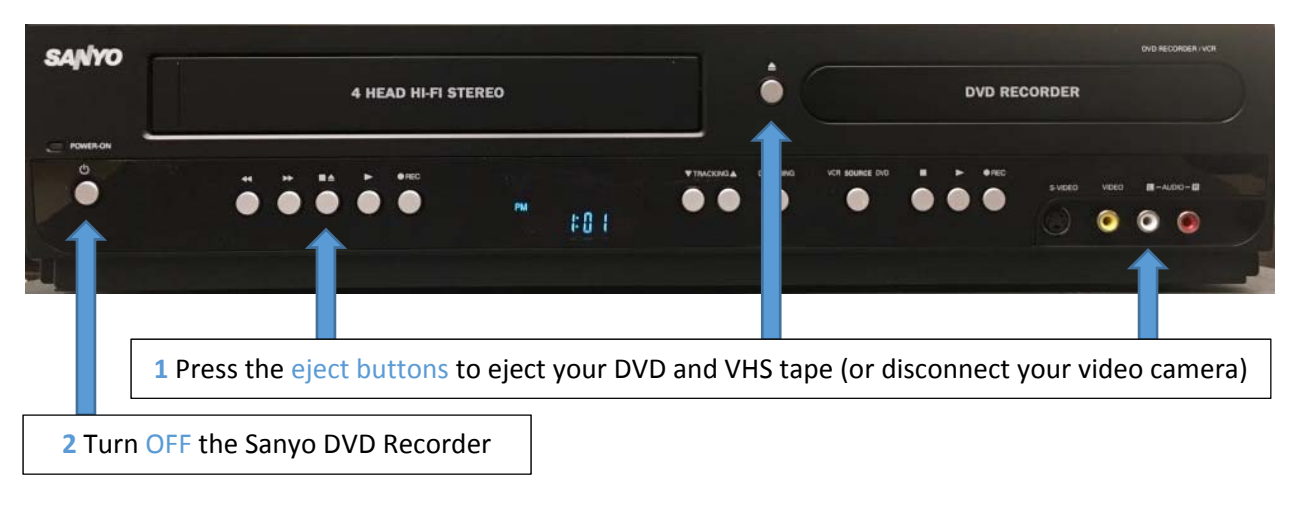

### VHS‐C Adapter

A VHS‐C Adapter is available for sign‐out at the front counter of the library. If the adapter is not working, replace the battery.

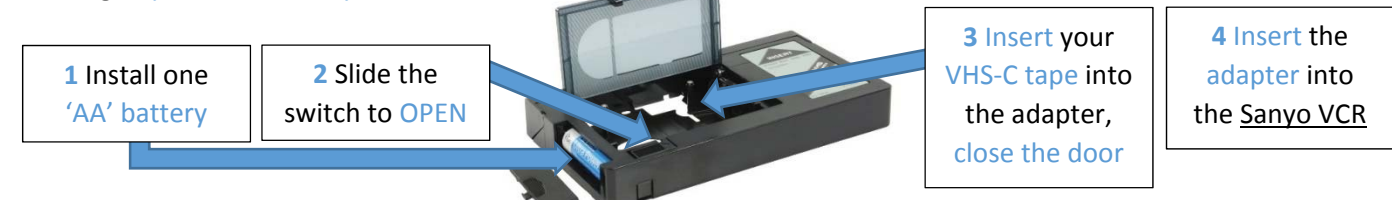

### Adjust the Volume

The sound comes from the monitors' internal speakers.

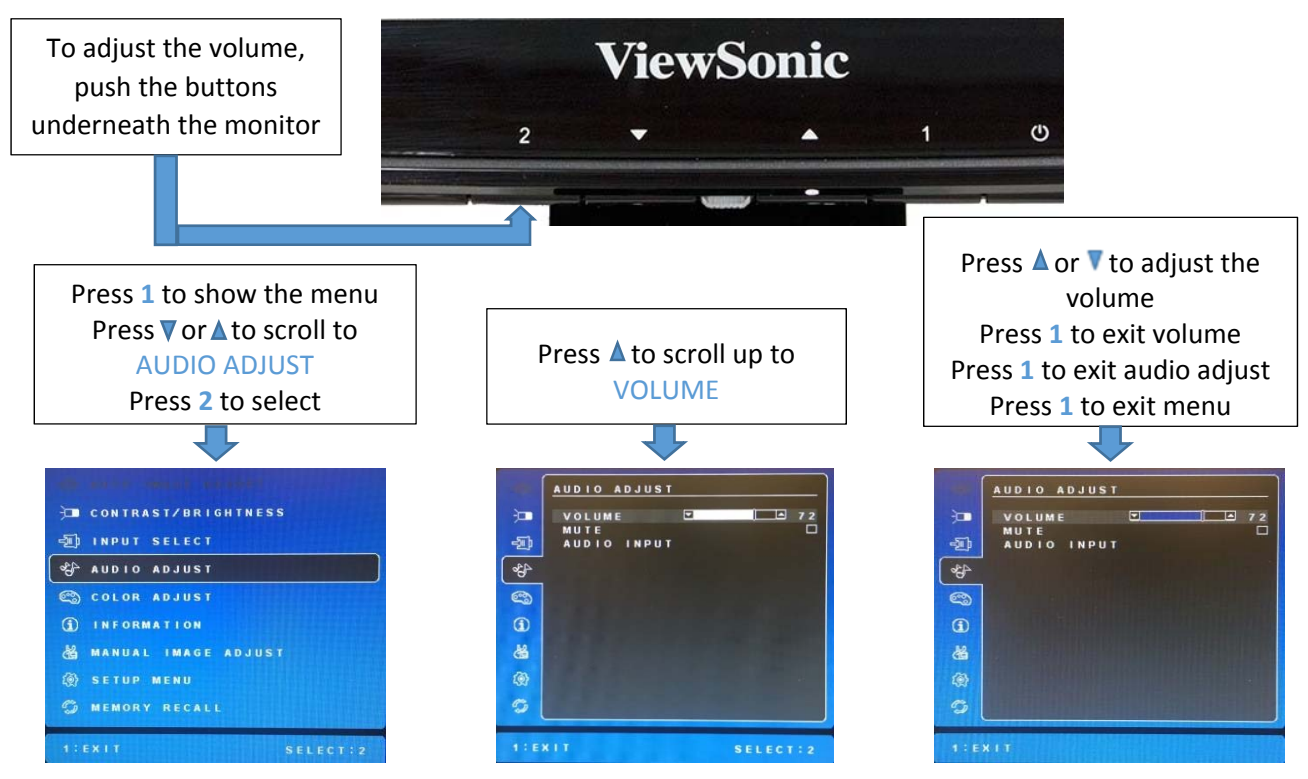